# Bem-vindo ao portal do

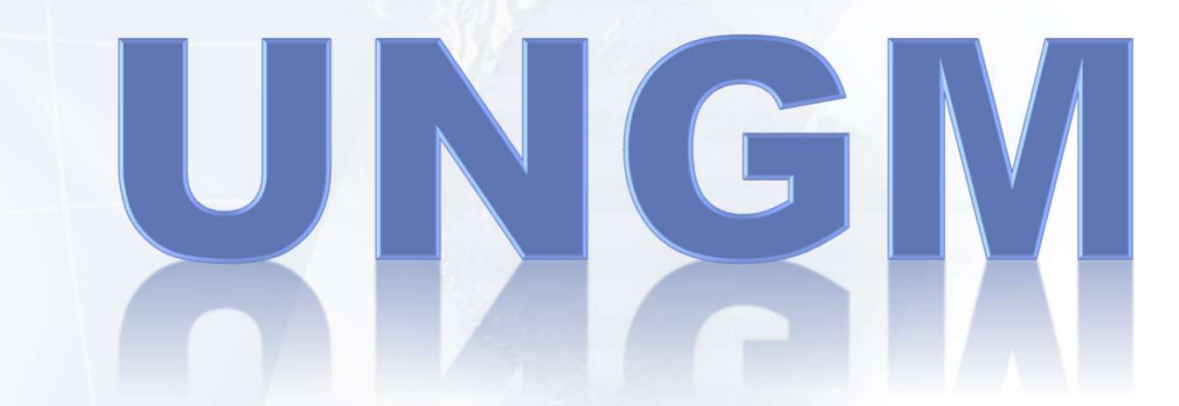

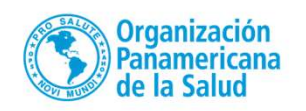

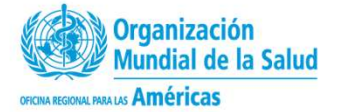

# Acesse o site através do link:

# http://www.ungm.org/

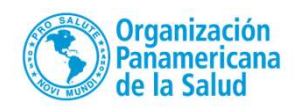

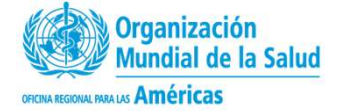

# http://www.ungm.org/

## Clicar em Register

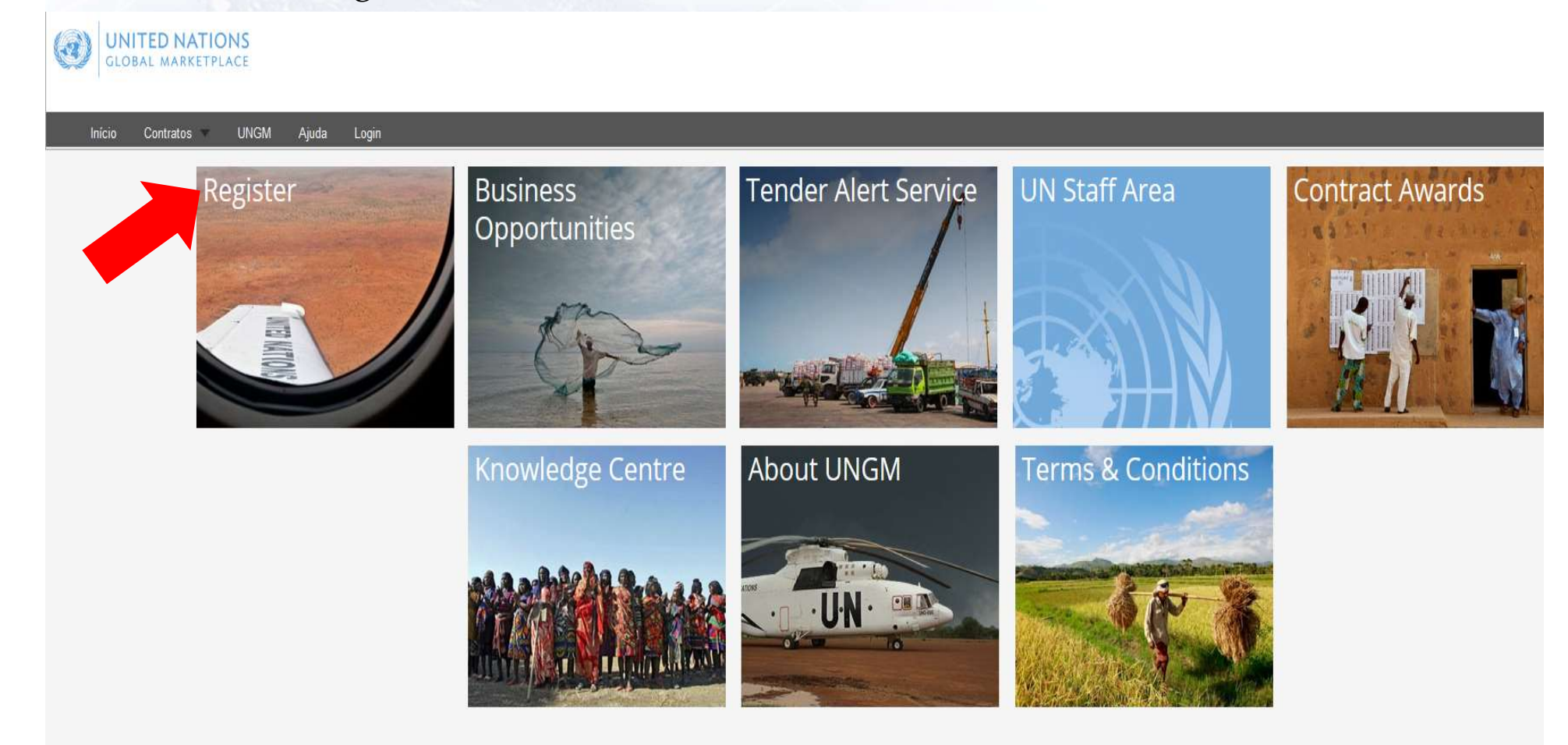

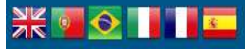

© 2016 - United Nations Global Marketplace . Terms and Conditions

# Selecionar o idioma Português<br>Clicar em New Registration

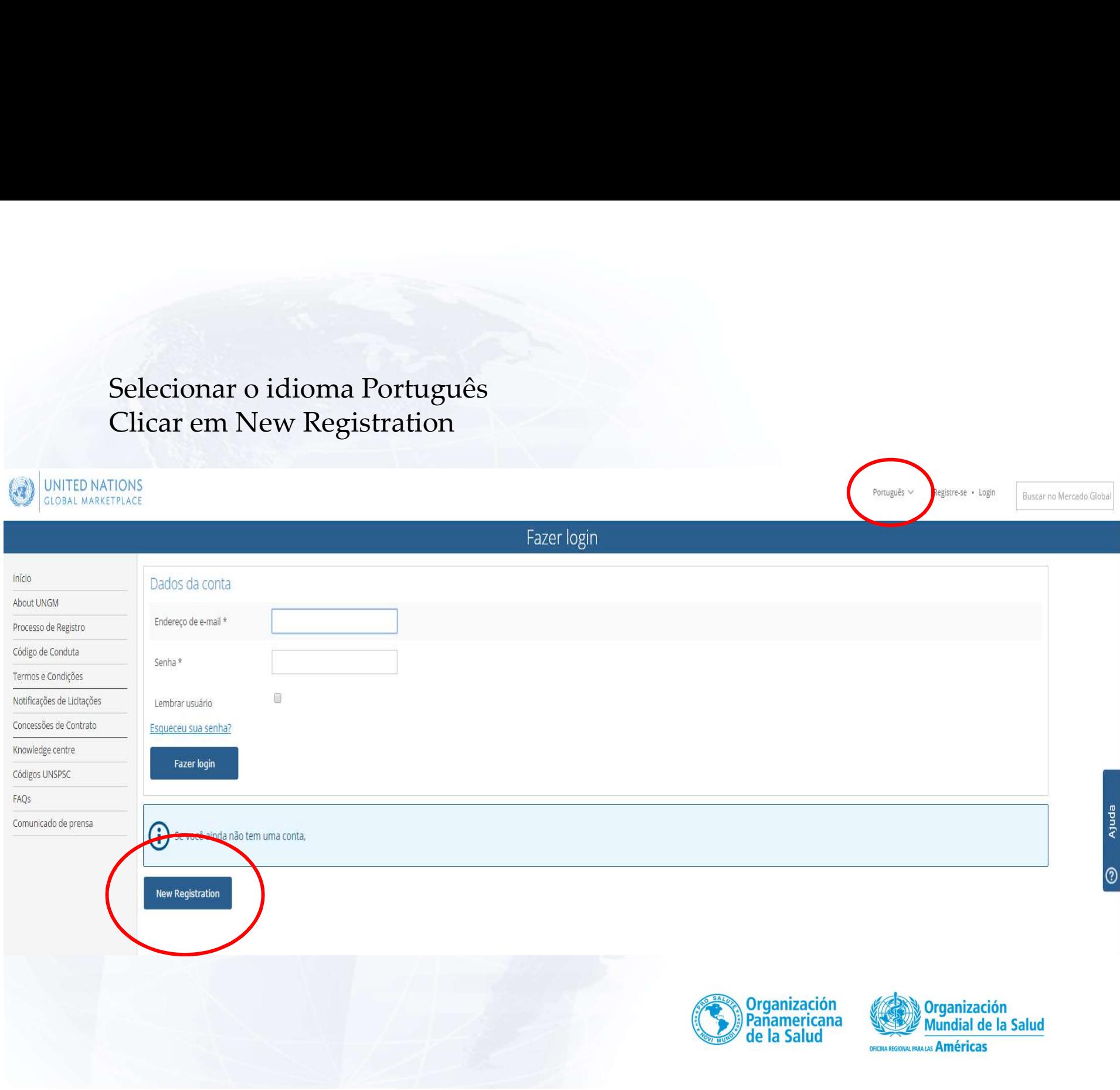

# Clicar em Companies

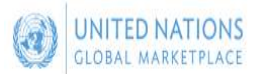

Português << Registre-se · Login

Buscar no Mercado Global

Ajuda

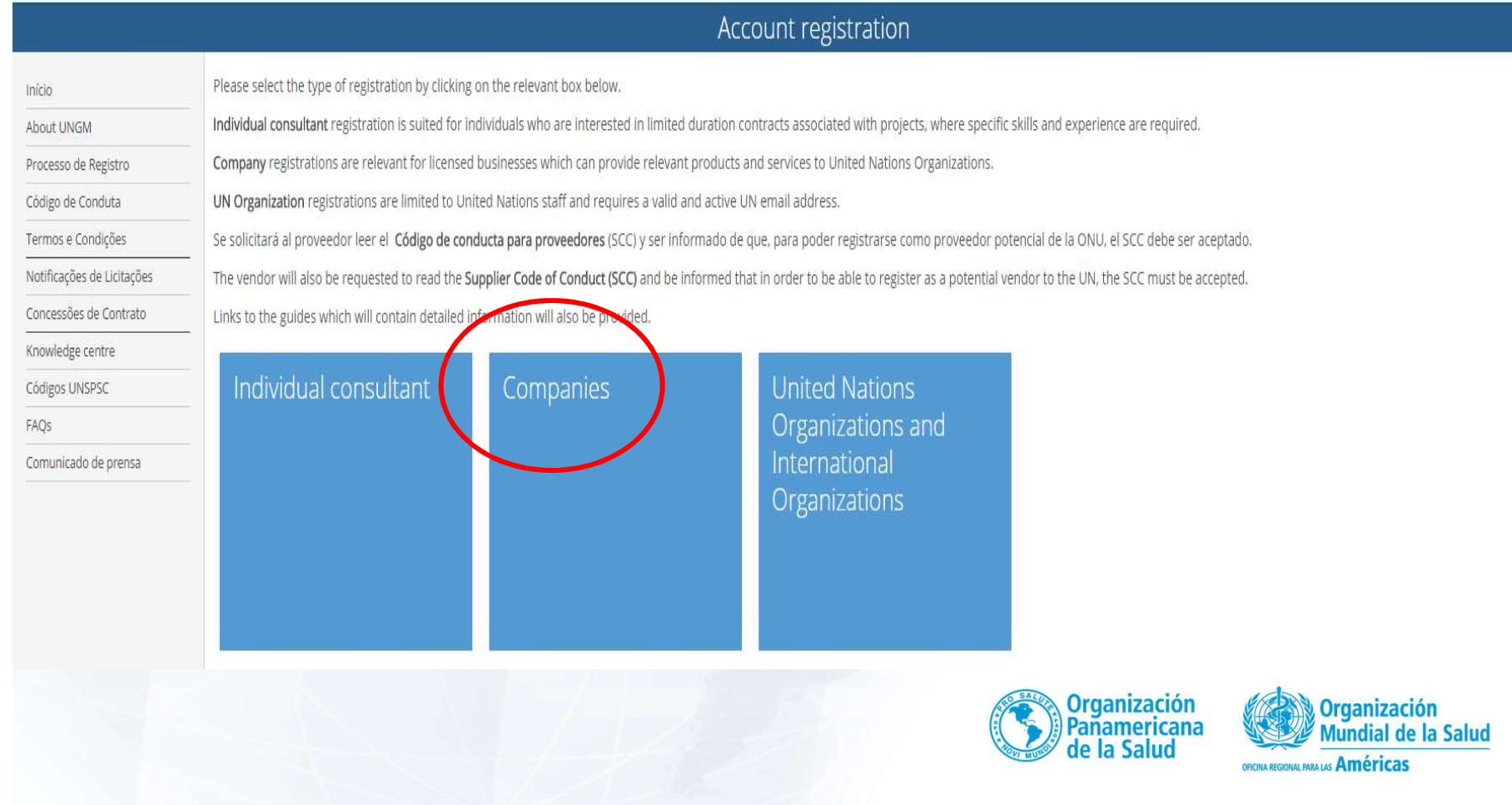

 $\bigodot$ 

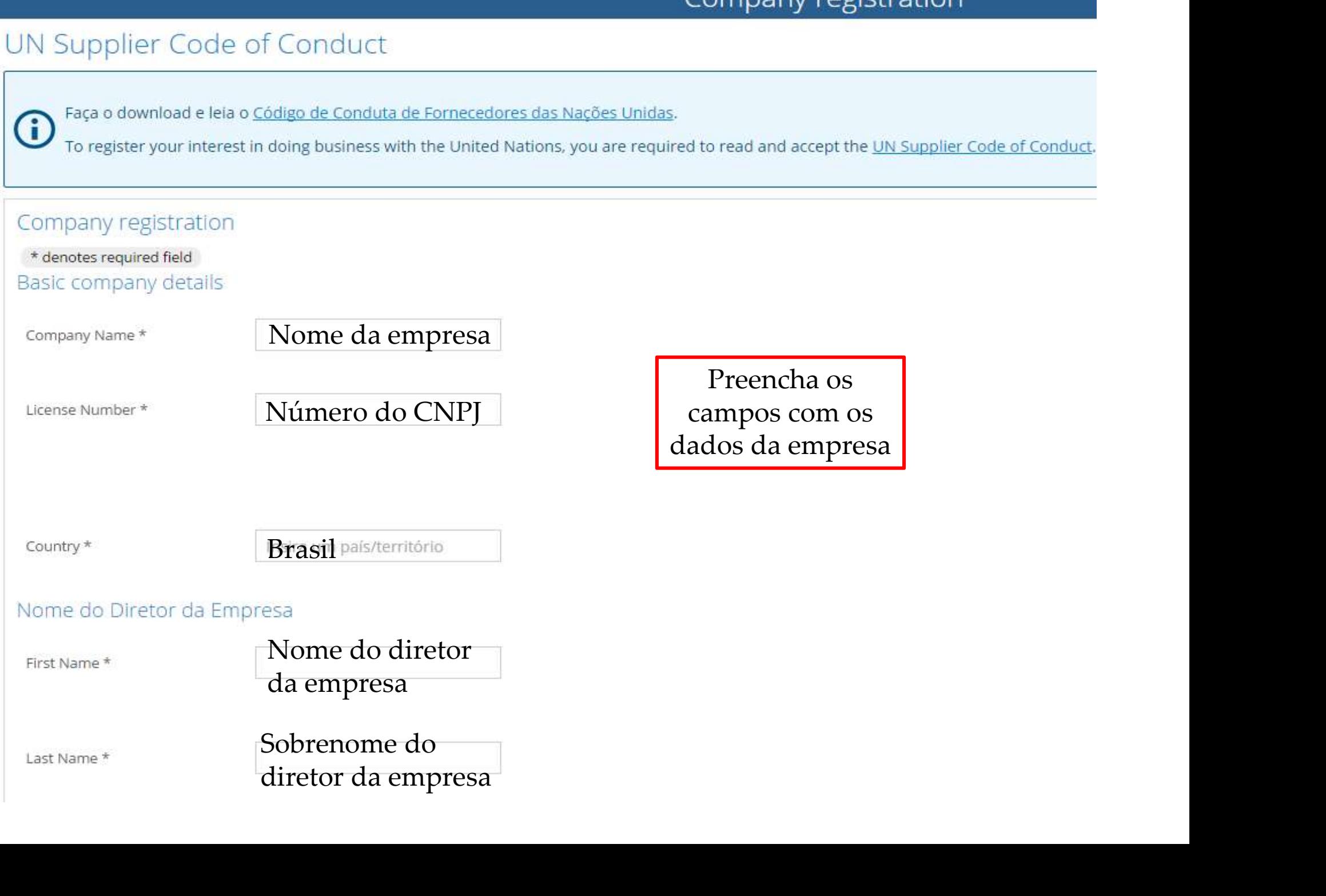

## User account creation

The contact data in previous step and the user are the same.

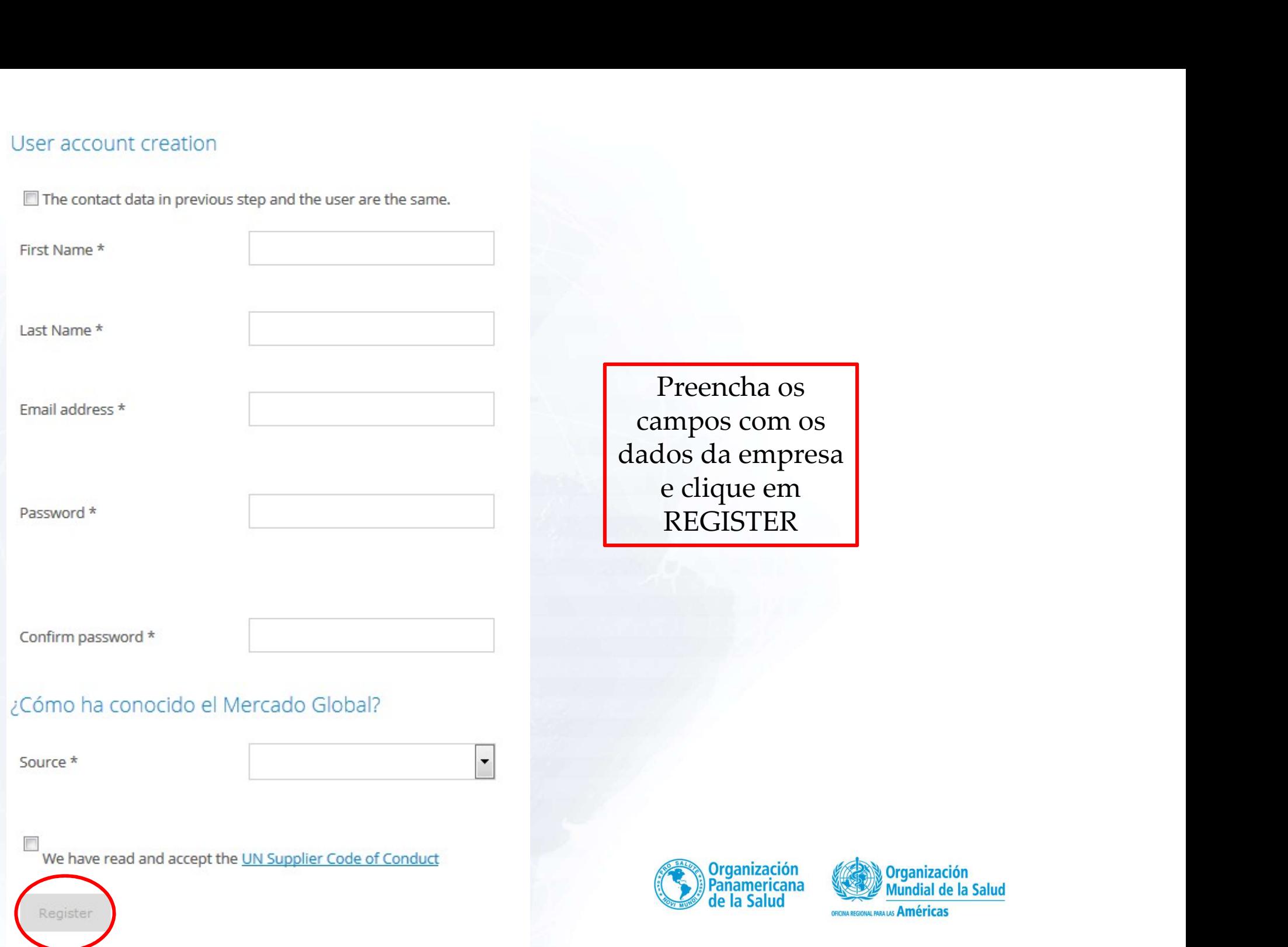

Nesse momento o site enviará um e-mail para o endereço de e-mail Nesse momento o site enviará um e-mail para o endereço de e-mail cadastrado com um link para ativação da conta.

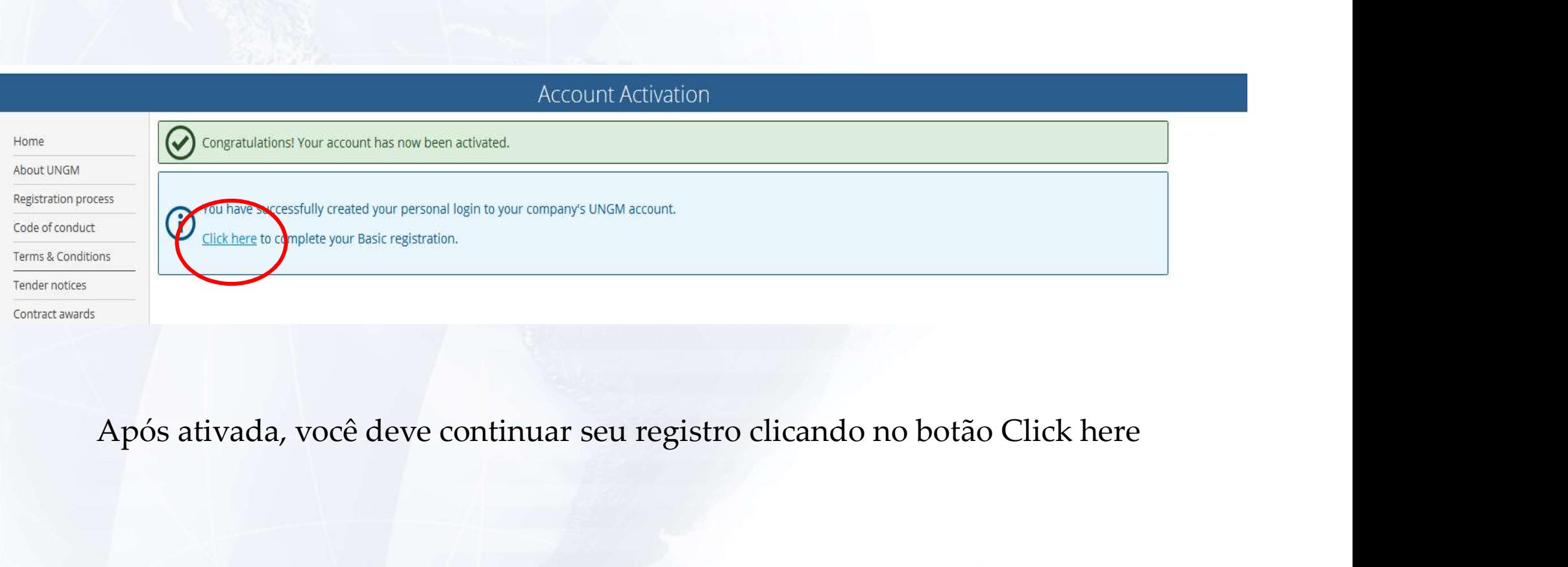

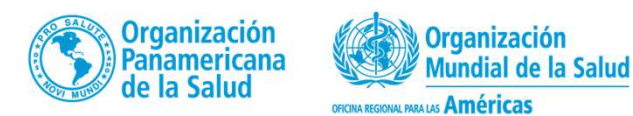

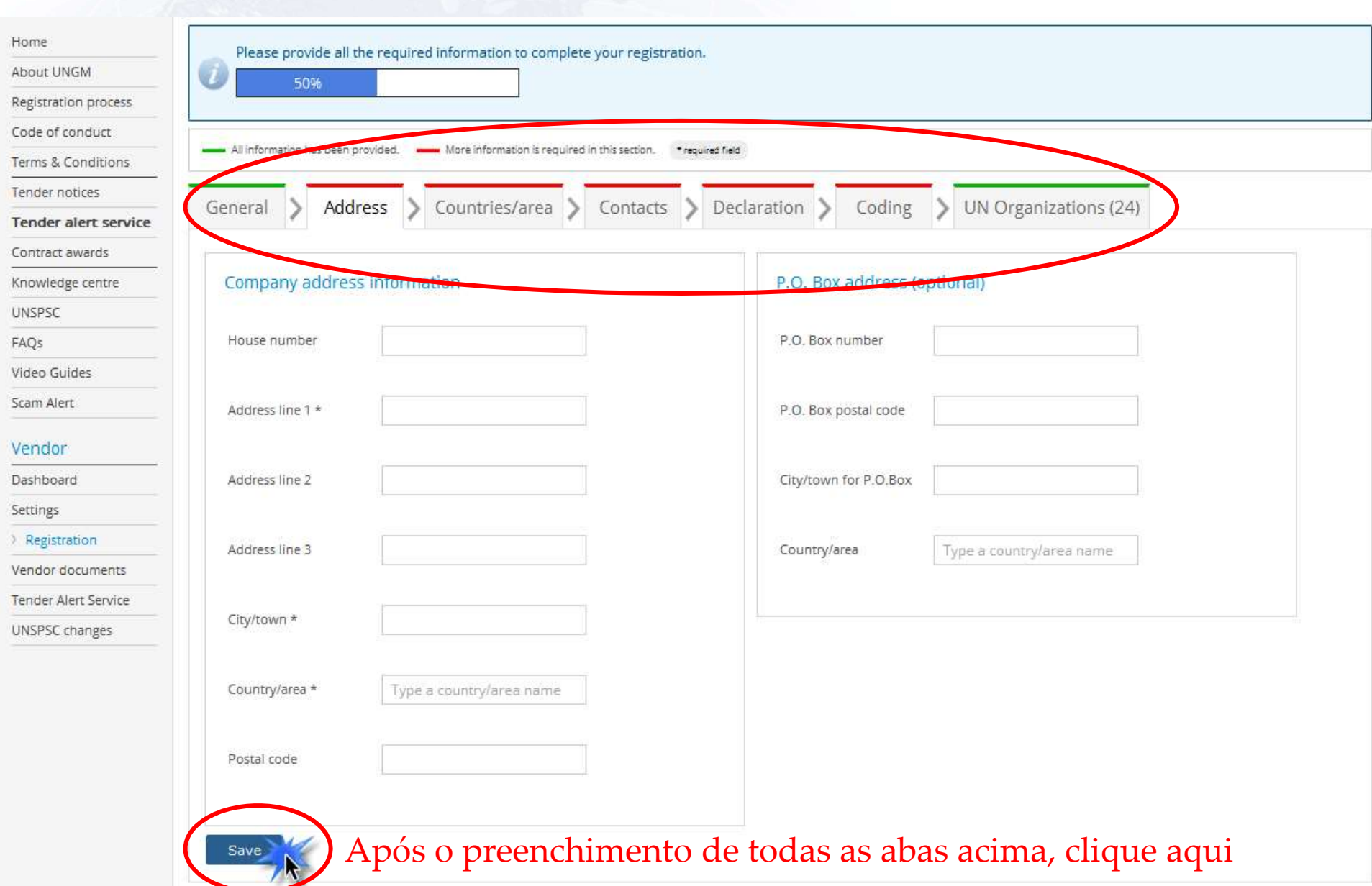

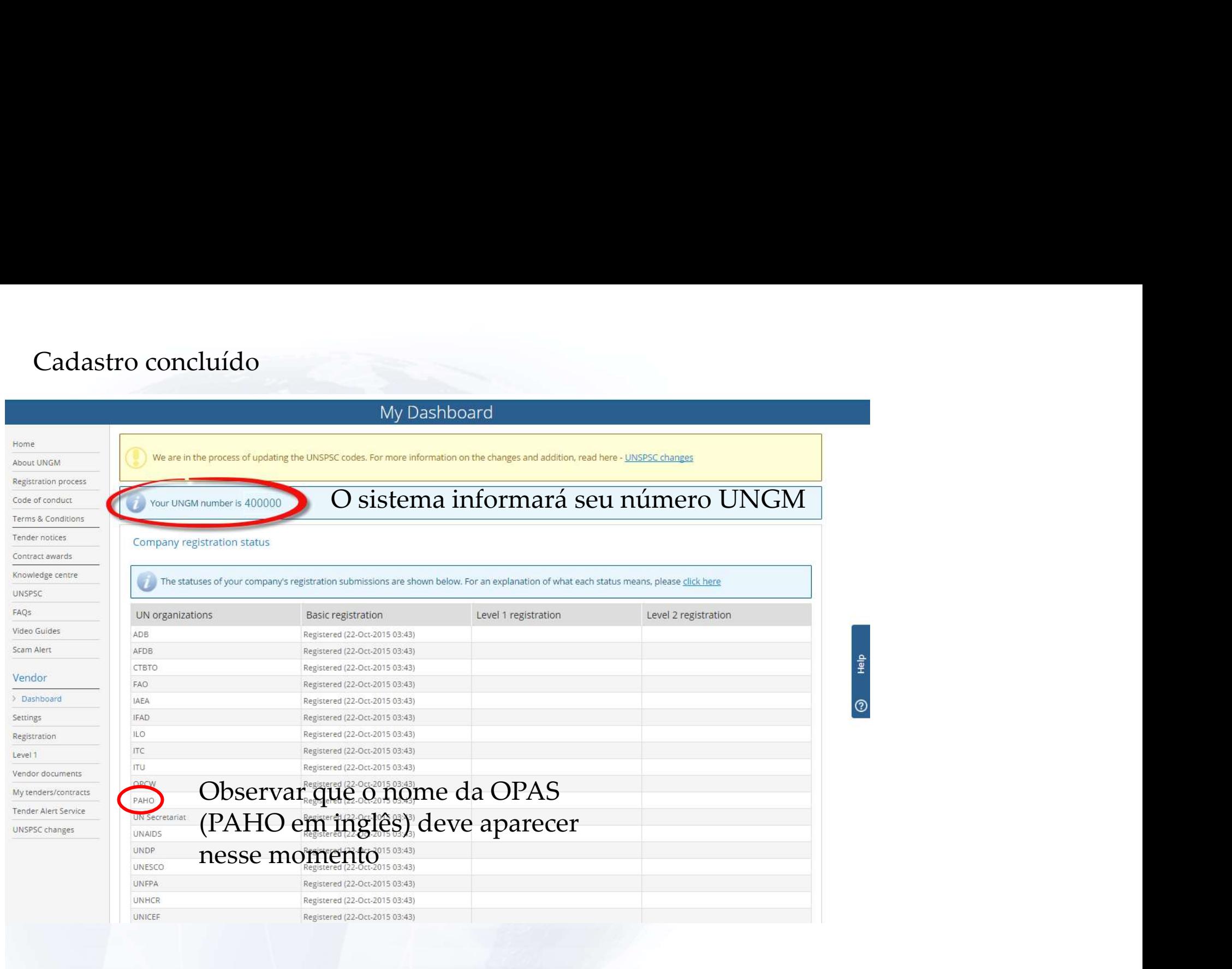

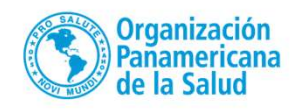

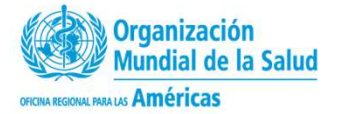